# Estimadores y su distribución. Inferencia

### **Contents**

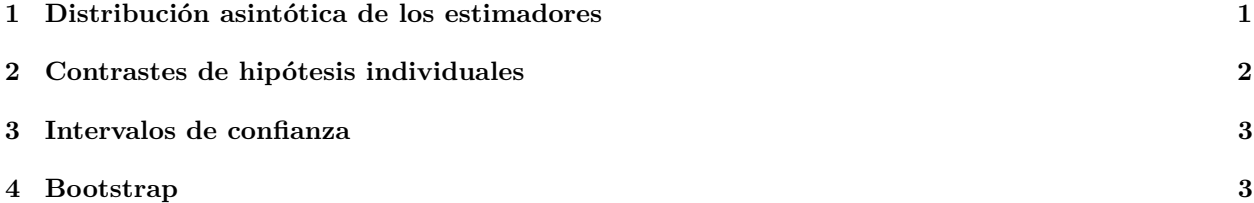

### <span id="page-0-0"></span>**1 Distribución asintótica de los estimadores**

Para muestras grandes, los estimadores de máxima verosimilitud tienen distribución asintótica normal. En concreto, se tiene que

$$
\hat{\beta} \sim N(\beta, I(\hat{\beta}))
$$

donde *I*(*β*) se denomina Matriz de Información de Fisher observada:

$$
I(\beta)=-H^{-1}_{log L}(\beta)
$$

es decir, la inversa del hessiano de la función de verosimilitud (con signo negativo):

$$
H_{logL}(\beta) = -X^TWX
$$

En el caso de la propiedad anterior, la matriz *I*(*β*) está evaluada en el valor que maximiza la verosimilitud. Por tanto, cada estimador de manera individual se distribuye como:

$$
\hat{\beta}_j \sim N(\beta_j, Var(\hat{\beta}_j))
$$

donde

$$
Var(\hat{\beta}_j) = I_{(j+1,j+1)}(\hat{\beta}), \quad j = 0, 1, ..., k
$$

es decir, los elementos de la diagonal de la matriz *I*(*β*ˆ). Al igual que en regresión lineal, el *standard error* de los estimadores es:

$$
se(\hat{\beta}_j) = \sqrt{Var(\hat{\beta}_j)}
$$

### <span id="page-1-0"></span>**2 Contrastes de hipótesis individuales**

Para resolver contrastes del tipo:

$$
H_0: \beta_j = 0
$$

$$
H_1: \beta_j \neq 0
$$

se utiliza la distribución asintóntica mostrada anteriormente. Por tanto, si la hipótesis nula es cierta se tiene:

$$
\frac{\hat{\beta}_j}{se(\hat{\beta}_j)} \sim N(0, 1)
$$

A este método se lo conoce como método de Wald, o estadístico de [Wald.](https://en.wikipedia.org/wiki/Abraham_Wald)

Con R:

Estimamos los parámetros del modelo (se van a utilizar las funciones de R del archivo [poisson\\_funciones.R\)](funciones/poisson_funciones.R):

```
# cargamos las funciones que vamos a utilizar
source("funciones/poisson_funciones.R")
d = read.csv("datos/Aircraft_Damage.csv")
d$bomber = factor(d$bomber, labels = c("A4", "A6")))
```
## 0.877489518 0.504372854 0.067541103 0.008280828

```
m = glm(damage ~ bomber + load + experience, data = d, family = poisson)summary(m)
```
#### ##

```
## Call:
## glm(formula = damage ~ bomber + load + experience, family = poisson,
\## data = d)
##
## Coefficients:
## Estimate Std. Error z value Pr(>|z|)
## (Intercept) -0.406023 0.877489 -0.463 0.6436
## bomberA6 0.568772 0.504372 1.128 0.2595
## load 0.165425 0.067541 2.449 0.0143 *
## experience -0.013522 0.008281 -1.633 0.1025
## ---
## Signif. codes: 0 '***' 0.001 '**' 0.01 '*' 0.05 '.' 0.1 ' ' 1
##
## (Dispersion parameter for poisson family taken to be 1)
##
## Null deviance: 53.883 on 29 degrees of freedom
## Residual deviance: 25.953 on 26 degrees of freedom
## AIC: 87.649
##
## Number of Fisher Scoring iterations: 5
beta_e = coef(m)# matriz de información de Fisher
I = -solve(poisson_hess(beta_e, model_matrix(m)))# standard error de los parámetros estimados
(beta_s = sqrt(diag(I)))## (Intercept) bomberA6 load experience
```

```
# valor del estadístico del contraste
(z = beta_e/beta_s)## (Intercept) bomberA6 load experience
## -0.4627094 1.1276825 2.4492552 -1.6329669
# pvalores
2*(1 - \text{pnorm}(\text{abs}(z)))## (Intercept) bomberA6 load experience
## 0.6435726 0.2594540 0.0143152 0.1024760
```
## <span id="page-2-0"></span>**3 Intervalos de confianza**

Partimos del estadístico de Wald:

$$
\frac{\hat{\beta}_j - \beta_j}{se(\hat{\beta}_j)} \sim N(0, 1)
$$

Por tanto, el intervalo será:

$$
\hat{\beta}_j - z_{\alpha/2} s e(\hat{\beta}_j) \le \beta_j \le \hat{\beta}_j + z_{\alpha/2} s e(\hat{\beta}_j)
$$

```
alfa = 0.05data.frame(LI = beta_e - qnorm(1-aIfa/2)*beta_se,
LS = beta_e + qnorm(1-a1fa/2)*beta_se)
```

```
## LI LS
## (Intercept) -2.12587054 1.313825160
## bomberA6 -0.41978021 1.557325049
## load 0.03304727 0.297803527
## experience -0.02975244 0.002707807
\text{confint}(\text{m}, \text{level} = 1-\text{alfa})## Waiting for profiling to be done...
## 2.5 % 97.5 %
## (Intercept) -2.19824432 1.253906807
## bomberA6 -0.42621497 1.567016666
```
## load 0.03526245 0.301488598 ## experience -0.02998744 0.002670296

### <span id="page-2-1"></span>**4 Bootstrap**

```
set.seed(99)
B = 500n = nrow(d)beta_B = matrix(0, nrow = B, ncol = 4)for (b in 1:B){
 pos_b = sample(1:n, n, replace = T)d_b = d[pos_b]m_b = glm(damage ~bomber + load + experience, data = d_b, family = poisson)
```
 $beta_B[b,] = coef(m_b)$ }

• Standard errors calculados con bootstrap:

apply(beta\_B,2,sd)

## [1] 1.26643083 0.60749379 0.09540763 0.01208960

• Invervalos de confianza calculados con bootstrap:

alfa =  $0.05$  $apply(beta_B,2,quantile,  $probs = c(alfa/2,1-alfa/2)$ )$ 

## [,1] [,2] [,3] [,4] ## 2.5% -3.496665 -1.061774 -0.01456464 -0.03164706 ## 97.5% 1.376005 1.452667 0.40581495 0.01325222